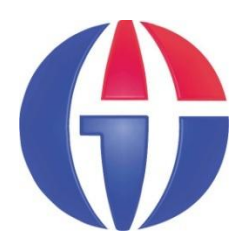

## **EP375 Computational Physics**

# **Topic 8 ROOTS OF EQUATIONS**

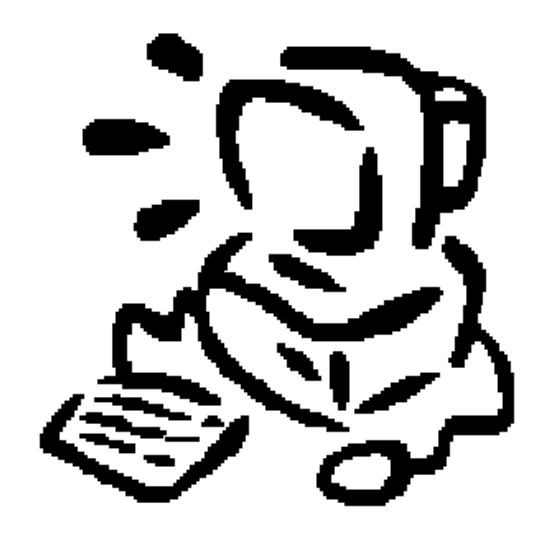

**Department of Engineering Physics**

**University of Gaziantep**

**Feb 2014**

### **Content**

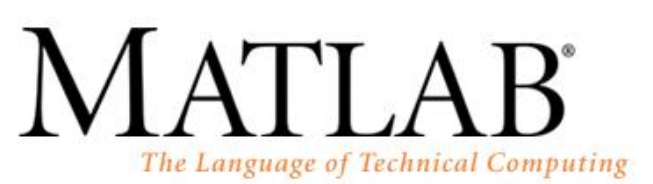

GU

**1. Roots of Polynomials**

### **2. MATLAB solve() Function**

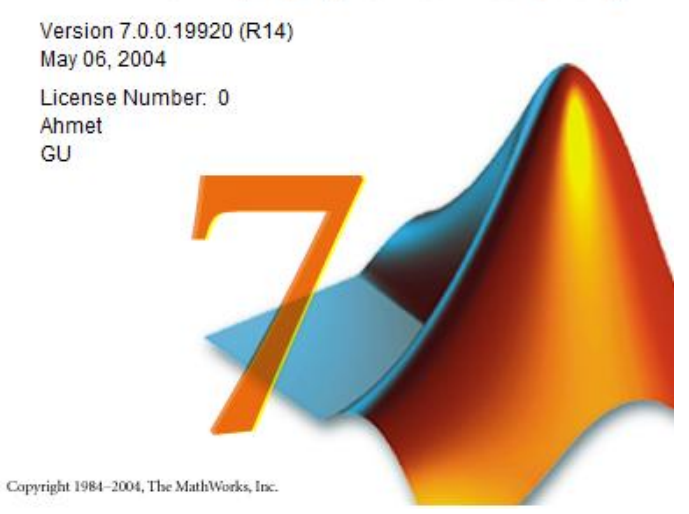

Sayfa 2

### **Roots of Polynomials**

**1** 
$$
x^2 - 3x + 2 = 0
$$
 (roots are: 2 and 1)

**>> roots([1 -3 2]) ans = 2 1**

$$
x^5 + 2x^4 - 5x^3 + x + 3 = 0
$$

```
>> c = [1 2 -5 0 1 3];
>> roots(c)
ans =
   -3.4473 
    1.1730 + 0.3902i
    1.1730 - 0.3902i
   -0.4494 + 0.6062i
   -0.4494 - 0.6062i
```
## **MATLAB solve() Function**

Alternatively, we can also use **solve()** function in MATLAB.

**>> solve('x^2-4=0') ans = 2**  $-2$ 

```
>> solve('sin(x)+2-x=0')
```
**ans =**

**2.5541959528370430378296661737919**

**>> solve('3\*sin(x)+2-x=0') ans = -1.2467199751961775376089438821225- .52620368582988923192255563579236\*i**

**>> solve('a\*x^2 + b\*x + c')**

**ans =**

$$
1/2/a*(-b+(b^2-4*a*c)^(1/2))
$$
  
 $1/2/a*(-b-(b^2-4*a*c)^(1/2))$ 

$$
\Rightarrow \text{solve}('a*x^2 + b*x + c', 'b')
$$
  
ans =  
- (a\*x^2+c)/x

$$
\Rightarrow \text{solve}('a*x^2 + b*x + c', 'c')
$$
  
ans =  

$$
-a*x^2-b*x
$$

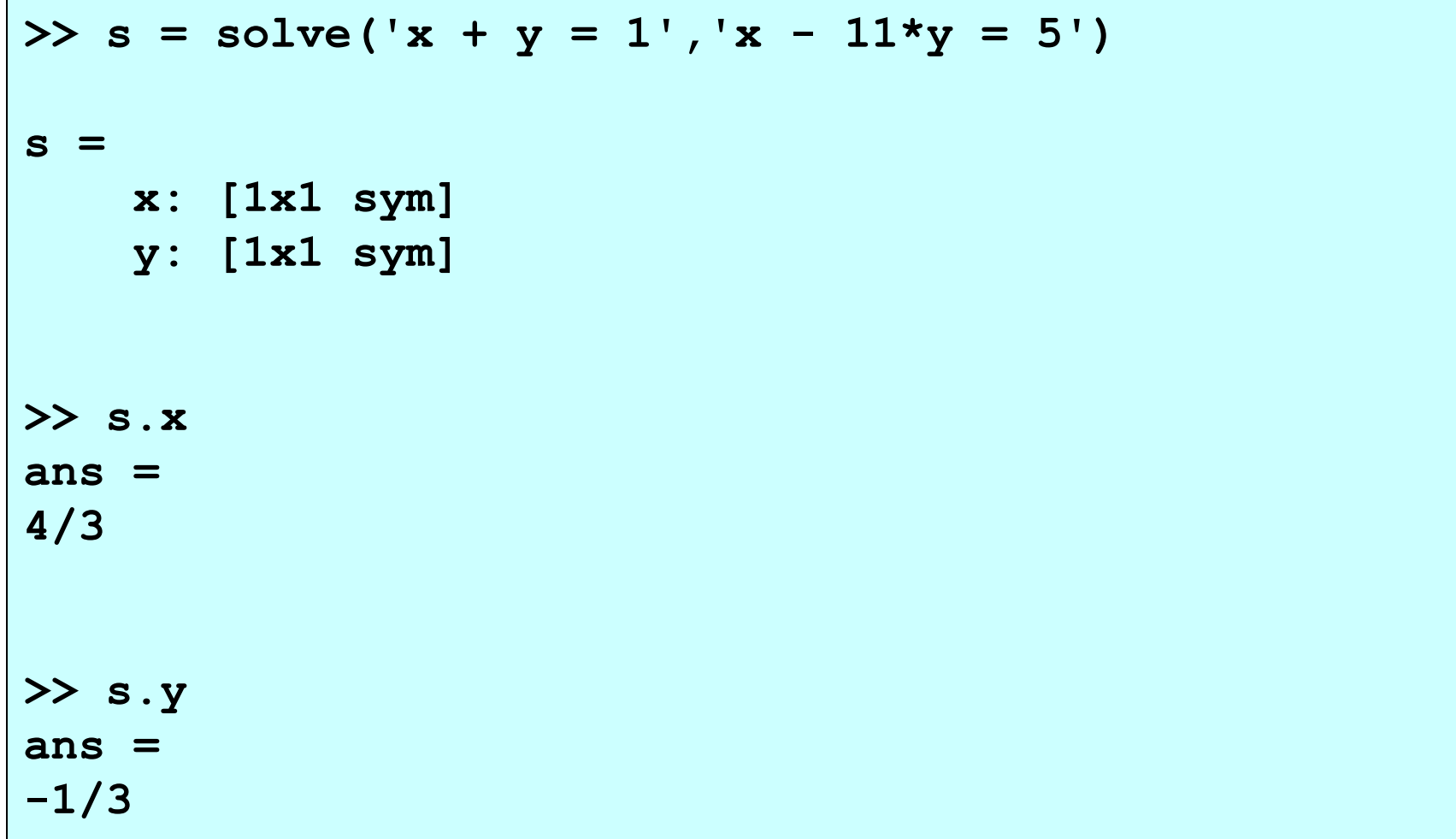

**>> s =solve('x^2+y^2-4=0','x\*y-1=0') s = x: [4x1 sym] y: [4x1 sym] >> s.x ans = -(1/2\*6^(1/2)+1/2\*2^(1/2))^3+2\*6^(1/2)+2\*2^(1/2) -(1/2\*6^(1/2)-1/2\*2^(1/2))^3+2\*6^(1/2)-2\*2^(1/2) -(-1/2\*6^(1/2)+1/2\*2^(1/2))^3-2\*6^(1/2)+2\*2^(1/2) -(-1/2\*6^(1/2)-1/2\*2^(1/2))^3-2\*6^(1/2)-2\*2^(1/2) >> s.y ans = 1/2\*6^(1/2)+1/2\*2^(1/2) 1/2\*6^(1/2)-1/2\*2^(1/2) -1/2\*6^(1/2)+1/2\*2^(1/2) -1/2\*6^(1/2)-1/2\*2^(1/2)**

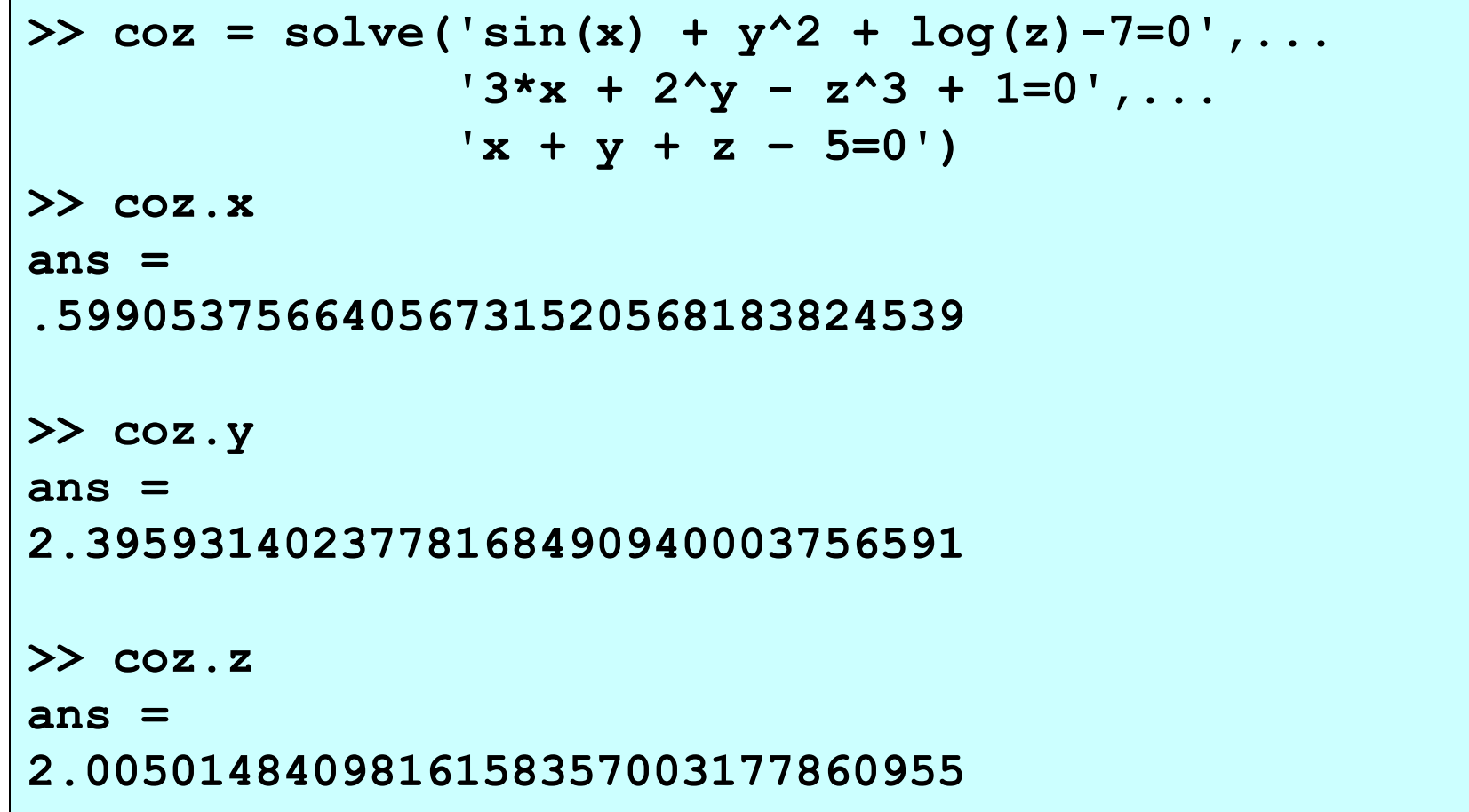

#### **HW 1**:

In a region of space the electric potential is given by

$$
V(x, y, z) = 2xz + sin(x-y) + |exp(xy) - z3|
$$
 (V/m)

where coordinates x, y and z is measured in meter.

**Write a program that inputs a point (x, y, z) from the keyboard and outputs the electric field components (E<sup>x</sup> , E<sup>y</sup> , E<sup>z</sup> ) and magnitude of the electric field E at that point.** 

Hint use the relation:  $\mathbf{E} = -\nabla V$ 

#### **HW 2**:

#### **Write a MATLAB function named**

function  $[Ex Ey Ez] = efil(@V, x,y,z)$ 

that returns the electric field components (E<sub>x</sub>, E<sub>y</sub>, E<sub>z</sub>) **at a point (x, y, z) for the given potential function of**  the form  $V = V(x, y, z)$ .

**HW 3**:

The speed v of a rocket in vertical flight near the surface of earth can be approximated by

$$
v = u \ln \left( \frac{m_0}{m_0 - \dot{m}t} \right) - gt
$$

where

 $u =$  velocity of exhaust relative to the rocket (2500 m/s)  $m_0$  = mass of rocket at liftoff (3.0e6 kg)  $m$ -dot = rate of fuel consumption = 13.0e4 kg/s  $q = 9.8$  m/s<sup>2</sup>  *t* = time measured from liftoff where<br>  $v = u \ln \left( \frac{m_0}{m_0 - int} \right) - gt$ <br>
where<br>  $u =$  velocity of exhaust relative to the room<br>  $m_0$  = mass of rocket at liftoff (3.0e6 kg)<br>  $m$ -dot = rate of fuel consumption = 13.0<br>  $g = 9.8$  m/s<sup>2</sup><br>  $t =$  time measured from

**Determine the time when the rocket reaches the speed of**

**HW 4**:

A projectile is launched at point O with the velocity v at the angle θ to the horizontal. The parametric equation of the trajectory is given by

 $y = (v \sin \theta)t - gt^2/2$  $x = (v \cos \theta)t$ 

where t is the time measured from the instant of launch and  $g = 9.8 \text{ m/s}^2$ .

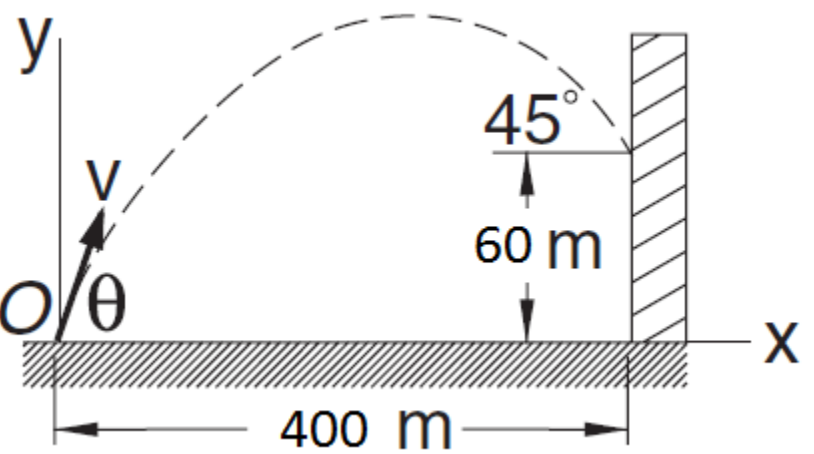

**If the projectile is to hit the target at the 45<sup>o</sup> angle shown in the figure, determine v, θ and the time of flight.**

#### **HW 5**:

The equation of a circle is

$$
(x-a)^2 + (y-b)^2 = R^2
$$

where *R* is the radius and (*a*, *b*) are the coordinates of the center. If the coordinates of three points on the circle are

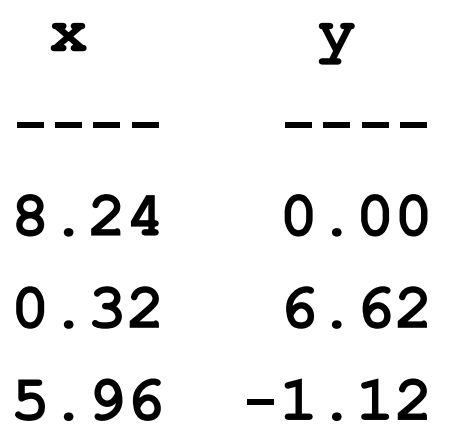

**Determine** *R***,** *a* **and** *b***.**

### References

[1]. http://www.mathworks.com/products/matlab

[2]. Numerical Methods in Engineering with MATLAB, J. Kiusalaas, Cambridge University Press (2005)

[3]. Numerical Methods for Engineers, 6th Ed. S.C. Chapra, Mc Graw Hill (2010)